AutoCAD License Code & Keygen

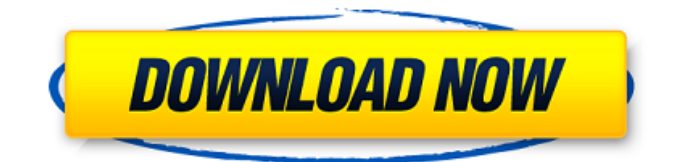

#### **AutoCAD Crack + Free 2022**

History of AutoCAD Autodesk acquired the original developers of AutoCAD in 2006, creating a firstgeneration, primarily Windows-based, graphics application, initially titled "AutoCAD LT". Autodesk redesigned the application as a cross-platform, web-based, 3D modeler in 2010. This secondgeneration version was originally branded as "AutoCAD WS". Autodesk developed a successor to AutoCAD WS called "AutoCAD" in 2016. As of 2020, Autodesk plans to replace AutoCAD with "AutoCAD 360" which is a "3D/CAD/VR platform for creating, viewing, and sharing 3D models and virtual reality (VR) applications". AutoCAD LT / AutoCAD WS The initial version of AutoCAD was released in 1982 and was designed for use in drafting programs on a single computer terminal. The first version of AutoCAD was a GUI-based, Windows application. The user interface was a monochrome, multicolor text box in which the user could enter numeric values and specific commands. All commands were available at all times but required a user to select the commands with the mouse or a pointing device. The commands performed graphic operations on geometric shapes and data. At the time AutoCAD was developed, the graphic controllers of microcomputers were not powerful enough to display the entire screen for drawing, so AutoCAD was designed with a mode in which all the commands could be displayed on the screen. This was a limited form of "computer graphics". By the mid-1980s, the microcomputer chip had advanced to the point where it could draw what was displayed on the screen and display a portion of the screen only when it was needed to provide context for the drawings. The graphic chips of the time were unable to deal with animation, so AutoCAD added a simple animation capability to its commands. An example of a command is the "polyline" command, which draws a line segment. The user types in the coordinates for the starting point, then types in the coordinates for the ending point. The "polyline" command does not perform any special work with the points; the points are still entered in the graphic text box. The sequence of entering the two points causes the starting point to be displayed and the ending point to be displayed. The user can do basic editing to the line. The user can change the points or the direction

#### **AutoCAD Crack+ Keygen Full Version PC/Windows [2022]**

End user As of AutoCAD 2010 and AutoCAD LT 2010, AutoCAD now has a Web-based user interface. Availability AutoCAD is available in a number of languages for Windows, Mac OS X, and Linux. AutoCAD LT was available only as a low-end product, a substitute for DWG for Windows 95, but it was discontinued in 2005. Like many computer programs, the price of AutoCAD is subject to fluctuation according to many factors, such as market demand. AutoCAD is generally more

expensive than AutoCAD LT. AutoCAD LT is available in Brazil, China, Colombia, India, Indonesia, Japan, Kenya, Malaysia, Mexico, Peru, Singapore, South Africa, Taiwan, and Thailand for Windows only, and for Mac OS X and Linux operating systems. AutoCAD features Besides the Autodesk Workgroup Client, other Autodesk products offer enhanced capabilities for working on AutoCAD drawings, such as: Web-based applications AutoCAD 360 and AutoCAD for SketchUp Autodesk Design Review (Autodesk Live) Viewer 360 Other AutoCAD-specific applications AutoCAD Architecture AutoCAD Electrical AutoCAD Civil 3D AutoCAD Engineering Suite AutoCAD Mechanical AutoCAD Electrical AutoCAD Plant 3D AutoCAD Structural Autodesk Electrical Autodesk MEP Autodesk PLM Autodesk Revit Autodesk Revit Architecture Autodesk VRED AutoCAD Online AutoCAD Web App Acquisition On September 15, 2007, AutoCAD was first released as a free beta version. On August 8, 2008, Autodesk was acquired by private equity firm Thomas H. Lee Partners, L.P., of Dallas, Texas. The price was not disclosed. In 2009, Autodesk acquired Macromedia, which included Dreamweaver, a widely used web application for web design, as well as several plugins, to form the 'New Media Suite' bundle. In the same year, Autodesk acquired Callidus Software, maker of Navisworks, as well as other niche 2D and 3D modeling applications. In 2010, Autodesk announced that the 'New Media Suite' would be discontinued and all of its products would be integrated with AutoCAD. ca3bfb1094

# **AutoCAD Crack +**

Click on the AutoCAD button in the Unity Launcher and select "Enable Autocad". Login with your Autocad Account. Open the Autocad File Manager and click on the new Autocad file. Click on the new Autocad icon on the Unity Launcher. Select the "Backup Database" button on the main menu bar. Save the backup file in your folder. Close the Autocad file manager. Copy the Autocad.mmb to your Documents. Open the Keygen file. Click on the "Build Package" button. Click on the "I Agree" button. Wait until the package is built. Copy the file that appears in the window to your Documents. Close the Keygen file. Close all programs. Start Autocad and open the Autocad file. Log in to your Autocad Account. Select the File menu and click on "Import". Select "Import Database from the backup file you have copied." Are there any methods of bypassing the keygen? A: Download the latest version of Autocad (the site suggests 2020) Unzip the downloaded Autocad file. Open a command prompt, CD into the Autocad directory and execute the command: install.exe /uninstall This will remove the Autocad installation. 1. Field of the Invention The present invention relates generally to receptacles for electronic equipment, and more particularly, to those which are suited to receive the heatgenerating components of small, portable electronic equipment, including computer systems. 2. Description of the Prior Art Computer systems, such as personal computers and the like, have become more and more portable. While this has been possible for several years, the popularity of small, lightweight computers is such that they are now being used at an increasing rate. In particular, portable or "laptop" computers are now commonplace. As a consequence of their small size, computers must be compact, yet at the same time they must still contain a sufficient amount of circuitry to be useful and desirable to the user. One of the areas in which this is most evident is in the cooling of the internal electronic components of the computer. There are many components that generate heat, including the CPU, disk drives, CD-ROM drives, power supply, and video graphics card, to name a few. Heat must be transferred to a heat

### **What's New in the?**

This video features the new Markup Import and Markup Assist features that give you more options to send and incorporate feedback into your designs. Draft views can now be used to easily separate the most important parts of a drawing for editing or printing (video: 1:19 min). A new Draft Object command gives you the ability to toggle and hide unwanted objects without removing them (video: 1:03 min). Drawing Geometries: Take full advantage of point selection by clicking the Points button on the Drawing Tools toolbar. You can then easily add or subtract points (video: 1:19 min). Add geometry to your drawings that you can instantly edit or undo. (video: 1:32 min) The new Drawing Geometries command lets you take advantage of point selection to create and edit geometry. Simply select the existing geometry in your drawing and then click the Drawing Geometries command to create a new point in the active viewport. Or simply select a point and use the Drawing Geometries command to add an existing object. You can now add drawing geometries to your drawing. Use the new topmost layer in the drawing hierarchy to prevent autoadjusting or to lock drawing geometries. And now you can also lock and hide drawing geometries. Drawing Layers: Edit and organize your drawing layers without a tedious process. (video: 1:43 min) With the new Drawing Layers command, you can edit and organize your drawing layers without a tedious process. Add a layer based on the existing topmost layer and assign labels. With the new LayerAssignments option, you can use the new Drawing Layers command to toggle assignment of a layer to a label. You can also add, rename and organize drawing layers using the new Quick Access dropdown. Draft View Options: Import and export your drawings into PDF (video: 1:11 min). Export your drawing to PDF and print it to preview it on your computer monitor. You can also quickly export your drawing to a PDF file from within a design or modeling session (video: 1:16 min). Support for: Add DITA Bookmarks to documents (video: 1:12 min). DITA bookmarks are like bookmarks, but you can create and edit them directly in your document. You can use

# **System Requirements For AutoCAD:**

Minimum: OS: Windows 7 Processor: Dual core AMD X4 2.6 GHz / Intel Core i5 2.8 GHz Memory: 8 GB RAM Graphics: DirectX 11-capable graphics card with 1 GB dedicated video memory DirectX: Version 11 Network: Broadband Internet connection Hard Drive: 16 GB available space Additional Notes: A gamepad may be used with a keyboard and mouse to navigate the game, but the game is not recommended to be played with a gamepad alone.

Related links:

[https://theramedkids.com/wp](https://theramedkids.com/wp-content/uploads/2022/07/AutoCAD_Crack_Incl_Product_Key_WinMac_2022.pdf)[content/uploads/2022/07/AutoCAD\\_Crack\\_Incl\\_Product\\_Key\\_WinMac\\_2022.pdf](https://theramedkids.com/wp-content/uploads/2022/07/AutoCAD_Crack_Incl_Product_Key_WinMac_2022.pdf) [https://outdoormingle.com/wp](https://outdoormingle.com/wp-content/uploads/2022/07/AutoCAD__Crack___Serial_Number_Full_Torrent.pdf)[content/uploads/2022/07/AutoCAD\\_\\_Crack\\_\\_\\_Serial\\_Number\\_Full\\_Torrent.pdf](https://outdoormingle.com/wp-content/uploads/2022/07/AutoCAD__Crack___Serial_Number_Full_Torrent.pdf) <https://ak-asyl-mgh.de/advert/autocad-24-2-crack-keygen-for-lifetime-latest/> <https://meinbruck.de/wp-content/uploads/2022/07/AutoCAD-9.pdf> [https://ourlittlelab.com/wp-content/uploads/2022/07/AutoCAD\\_2022.pdf](https://ourlittlelab.com/wp-content/uploads/2022/07/AutoCAD_2022.pdf) <https://eskidiyse.com/index.php/autocad-2017-21-0-crack-2022-latest/> <https://vir-expo.com/wp-content/uploads/2022/07/olwihia.pdf> <https://over-the-blues.com/advert/autocad-x64/> <https://coolbreezebeverages.com/autocad-21-0-3/> <https://www.dandrea.com.br/advert/autocad-crack-free-final-2022/> [https://tiendatarotmarilocasals.com/wp-content/uploads/2022/07/AutoCAD\\_\\_Crack.pdf](https://tiendatarotmarilocasals.com/wp-content/uploads/2022/07/AutoCAD__Crack.pdf) [https://bali-finder.com/wp-content/uploads/2022/07/AutoCAD\\_\\_Crack\\_\\_Latest2022.pdf](https://bali-finder.com/wp-content/uploads/2022/07/AutoCAD__Crack__Latest2022.pdf) [https://mindspa-india.com/wp](https://mindspa-india.com/wp-content/uploads/2022/07/AutoCAD_Crack___License_Code__Keygen_Updated_2022.pdf)[content/uploads/2022/07/AutoCAD\\_Crack\\_\\_\\_License\\_Code\\_\\_Keygen\\_Updated\\_2022.pdf](https://mindspa-india.com/wp-content/uploads/2022/07/AutoCAD_Crack___License_Code__Keygen_Updated_2022.pdf) <http://implicitbooks.com/advert/autocad-crack-free-download-for-pc-updated-2022/> <http://geniyarts.de/?p=43061> <http://tara-info.ru/wp-content/uploads/2022/-/AutoCAD-3.pdf> <https://zolli.store/wp-content/uploads/2022/07/taitwet.pdf> <https://www.pianistaid.com/wp-content/uploads/2022/07/AutoCAD-20.pdf> <https://www.luckyanimals.it/autocad-crack-with-license-key/> <https://www.dancesocksbcn.com/advert/autocad-crack-free-download-mac-win/>